# **PVAnalytics**

**pvlib**

**Jul 21, 2020**

# **CONTENTS:**

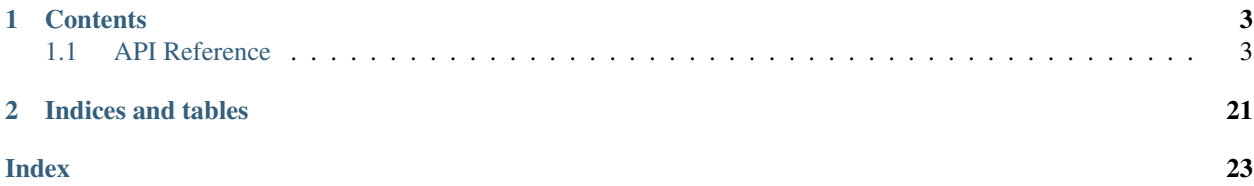

PVAnalytics is a python library that supports analytics for PV systems. It provides functions for quality control, filtering, and feature labeling and other tools supporting the analysis of PV system-level data.

The source code for PVAnalytics is hosted on [github.](https://github.com/pvlib/pvanalytics)

#### **CHAPTER**

### **ONE**

### **CONTENTS**

### <span id="page-6-4"></span><span id="page-6-1"></span><span id="page-6-0"></span>**1.1 API Reference**

### **1.1.1 Quality**

#### **Irradiance**

The check\_\*\_limits\_qcrad functions use the QCRad algorithm<sup>[1](#page-6-2)</sup> to identify irradiance measurements that are beyond physical limits.

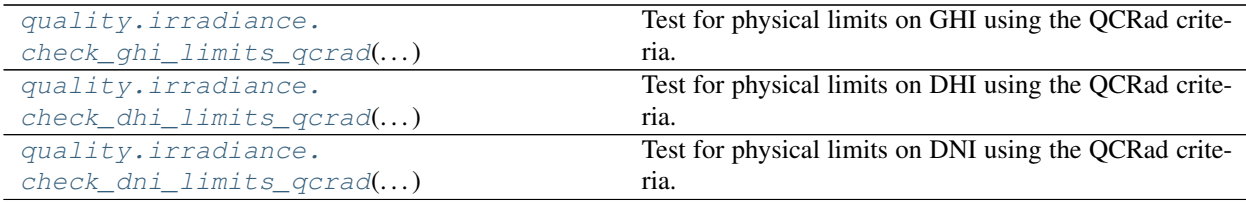

#### **pvanalytics.quality.irradiance.check\_ghi\_limits\_qcrad**

<span id="page-6-3"></span>pvanalytics.quality.irradiance.**check\_ghi\_limits\_qcrad**(*ghi*, *solar\_zenith*, *dni\_extra*,

Test for physical limits on GHI using the QCRad criteria.

Test is applied to each GHI value. A GHI value passes if value > lower bound and value < upper bound. Lower bounds are constant for all tests. Upper bounds are calculated as

*limits=None*)

 $ub = min + mult * dni\_extra * cos(solar\_zenith)^{exp}$ 

**Parameters** 

- **ghi** (Series) Global horizontal irradiance in  $W/m^2$
- **solar** zenith (Series) Solar zenith angle in degrees
- **dni\_extra** (Series) Extraterrestrial normal irradiance in  $W/m^2$
- **limits** (dict, default QCRAD\_LIMITS) Must have keys 'ghi\_ub' and 'ghi\_lb'. For 'ghi\_ub' value is a dict with keys {'mult', 'exp', 'min'} and float values. For 'ghi\_lb' value is a float.

<span id="page-6-2"></span><sup>&</sup>lt;sup>1</sup> C. N. Long and Y. Shi, An Automated Quality Assessment and Control Algorithm for Surface Radiation Measurements, The Open Atmospheric Science Journal 2, pp. 23-37, 2008.

<span id="page-7-2"></span>Returns True where value passes limits test.

Return type Series

#### **Notes**

Copyright (c) 2019 SolarArbiter. See the file LICENSES/SOLARFORECASTARBITER\_LICENSE at the top level directory of this distribution and at [https://github.com/pvlib/pvanalytics/blob/master/LICENSES/](https://github.com/pvlib/pvanalytics/blob/master/LICENSES/SOLARFORECASTARBITER_LICENSE) [SOLARFORECASTARBITER\\_LICENSE](https://github.com/pvlib/pvanalytics/blob/master/LICENSES/SOLARFORECASTARBITER_LICENSE) for more information.

#### **pvanalytics.quality.irradiance.check\_dhi\_limits\_qcrad**

```
pvanalytics.quality.irradiance.check_dhi_limits_qcrad(dhi, solar_zenith, dni_extra,
                                                              limits=None)
```
Test for physical limits on DHI using the QCRad criteria.

Test is applied to each DHI value. A DHI value passes if value > lower bound and value < upper bound. Lower bounds are constant for all tests. Upper bounds are calculated as

 $ub = min + mult * dni\_extra * cos(solar\_zenith)^{exp}$ 

#### **Parameters**

- **dhi** (Series) Diffuse horizontal irradiance in  $W/m^2$
- **solar\_zenith** (Series) Solar zenith angle in degrees
- **dni\_extra** (Series) Extraterrestrial normal irradiance in  $W/m^2$
- **limits** (dict, default QCRAD\_LIMITS) Must have keys 'dhi\_ub' and 'dhi\_lb'. For 'dhi\_ub' value is a dict with keys {'mult', 'exp', 'min'} and float values. For 'dhi\_lb' value is a float.

Returns True where value passes limit test.

Return type Series

#### **Notes**

Copyright (c) 2019 SolarArbiter. See the file LICENSES/SOLARFORECASTARBITER\_LICENSE at the top level directory of this distribution and at [https://github.com/pvlib/pvanalytics/blob/master/LICENSES/](https://github.com/pvlib/pvanalytics/blob/master/LICENSES/SOLARFORECASTARBITER_LICENSE) [SOLARFORECASTARBITER\\_LICENSE](https://github.com/pvlib/pvanalytics/blob/master/LICENSES/SOLARFORECASTARBITER_LICENSE) for more information.

#### **pvanalytics.quality.irradiance.check\_dni\_limits\_qcrad**

<span id="page-7-1"></span>pvanalytics.quality.irradiance.**check\_dni\_limits\_qcrad**(*dni*, *solar\_zenith*, *dni\_extra*,

Test for physical limits on DNI using the QCRad criteria.

Test is applied to each DNI value. A DNI value passes if value > lower bound and value < upper bound. Lower bounds are constant for all tests. Upper bounds are calculated as

 $ub = min + mult * dni\_extra * cos(solar\_zenith)^{exp}$ 

#### **Parameters**

• **dni**  $(Series)$  – Direct normal irradiance in  $W/m^2$ 

*limits=None*)

- <span id="page-8-2"></span>• **solar\_zenith** (Series) – Solar zenith angle in degrees
- **dni\_extra** (Series) Extraterrestrial normal irradiance in  $W/m^2$
- **limits** (dict, default QCRAD\_LIMITS) Must have keys 'dni\_ub' and 'dni\_lb'. For 'dni\_ub' value is a dict with keys {'mult', 'exp', 'min'} and float values. For 'dni\_lb' value is a float.

Returns True where value passes limit test.

Return type Series

#### **Notes**

Copyright (c) 2019 SolarArbiter. See the file LICENSES/SOLARFORECASTARBITER\_LICENSE at the top level directory of this distribution and at [https://github.com/pvlib/pvanalytics/blob/master/LICENSES/](https://github.com/pvlib/pvanalytics/blob/master/LICENSES/SOLARFORECASTARBITER_LICENSE) [SOLARFORECASTARBITER\\_LICENSE](https://github.com/pvlib/pvanalytics/blob/master/LICENSES/SOLARFORECASTARBITER_LICENSE) for more information.

All three checks can be combined into a single function call.

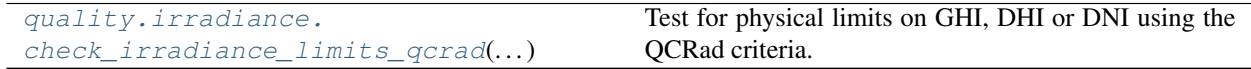

#### **pvanalytics.quality.irradiance.check\_irradiance\_limits\_qcrad**

<span id="page-8-0"></span>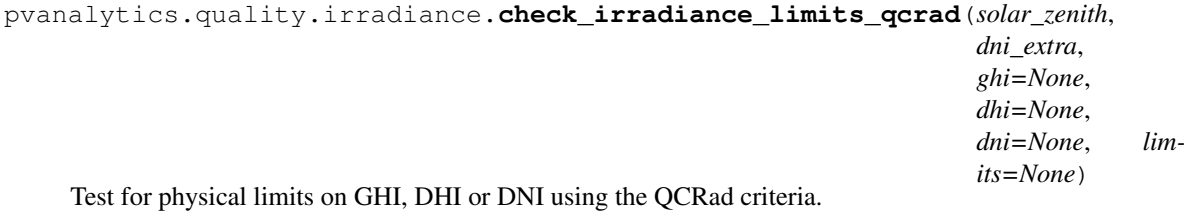

Criteria from<sup>[1](#page-8-1)</sup> are used to determine physically plausible lower and upper bounds. Each value is tested and a value passes if value > lower bound and value < upper bound. Lower bounds are constant for all tests. Upper bounds are calculated as

 $ub = min + mult * dni\_extra * cos(solar\_zenith)^{exp}$ 

Note: If any of *ghi*, *dhi*, or *dni* are None, the corresponding element of the returned tuple will also be None.

#### **Parameters**

- **solar\_zenith** (Series) Solar zenith angle in degrees
- **dni\_extra** (Series) Extraterrestrial normal irradiance in  $W/m^2$
- $ghi$  (Series or None, default None) Global horizontal irradiance in  $W/m^2$
- **dhi** (Series or None, default None) Diffuse horizontal irradiance in  $W/m^2$
- **dni** (Series or None, default None) Direct normal irradiance in  $W/m^2$

<span id="page-8-1"></span> $1 \text{ C}$ . N. Long and Y. Shi, An Automated Quality Assessment and Control Algorithm for Surface Radiation Measurements, The Open Atmospheric Science Journal 2, pp. 23-37, 2008.

<span id="page-9-2"></span>• **limits** (dict, default OCRAD LIMITS) – for keys 'ghi ub', 'dhi ub', 'dni ub', value is a dict with keys {'mult', 'exp', 'min'} and float values. For keys 'ghi\_lb', 'dhi\_lb', 'dni\_lb', value is a float.

#### Returns

- **ghi limit flag** (*Series*) True for each value that is physically possible. None if *ghi* is None.
- dhi\_limit\_flag (*Series*) True for each value that is physically possible. None if *dni* is None.
- dhi\_limit\_flag (*Series*) True for each value that is physically possible. None if *dhi* is None.

#### **Notes**

Copyright (c) 2019 SolarArbiter. See the file LICENSES/SOLARFORECASTARBITER\_LICENSE at the top level directory of this distribution and at [https://github.com/pvlib/pvanalytics/blob/master/LICENSES/](https://github.com/pvlib/pvanalytics/blob/master/LICENSES/SOLARFORECASTARBITER_LICENSE) [SOLARFORECASTARBITER\\_LICENSE](https://github.com/pvlib/pvanalytics/blob/master/LICENSES/SOLARFORECASTARBITER_LICENSE) for more information.

#### **References**

Irradiance measurements can also be checked for consistency.

[quality.irradiance.](#page-9-0) [check\\_irradiance\\_consistency\\_qcrad](#page-9-0)(...) Check consistency of GHI, DHI and DNI using QCRad criteria.

#### **pvanalytics.quality.irradiance.check\_irradiance\_consistency\_qcrad**

<span id="page-9-0"></span>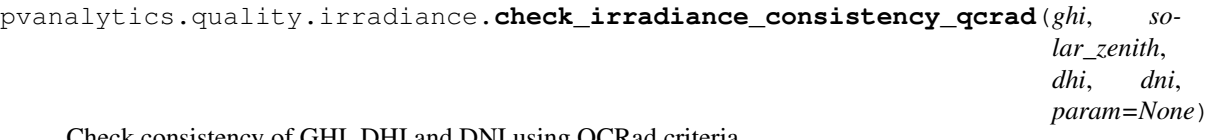

Check consistency of GHI, DHI and DNI using QCRad criteria.

Uses criteria given in<sup>[1](#page-9-1)</sup> to validate the ratio of irradiance components.

Warning: Not valid for night time. While you can pass data from night time to this function, be aware that the truth values returned for that data will not be valid.

#### **Parameters**

- **ghi** (Series) Global horizontal irradiance in  $W/m^2$
- **solar\_zenith** (Series) Solar zenith angle in degrees
- **dhi** (Series) Diffuse horizontal irradiance in  $W/m^2$
- **dni** (Series) Direct normal irradiance in  $W/m^2$
- **param** (dict) keys are 'ghi\_ratio' and 'dhi\_ratio'. For each key, value is a dict with keys 'high\_zenith' and 'low\_zenith'; for each of these keys, value is a dict with keys

<span id="page-9-1"></span> $1 \text{ C}$ . N. Long and Y. Shi, An Automated Quality Assessment and Control Algorithm for Surface Radiation Measurements, The Open Atmospheric Science Journal 2, pp. 23-37, 2008.

'zenith\_bounds', 'ghi\_bounds', and 'ratio\_bounds' and value is an ordered pair [lower, upper] of float.

#### <span id="page-10-1"></span>Returns

- consistent\_components (*Series*) True where *ghi*, *dhi* and *dni* components are consistent.
- **diffuse** ratio limit (*Series*) True where diffuse to GHI ratio passes limit test.

#### **Notes**

Copyright (c) 2019 SolarArbiter. See the file LICENSES/SOLARFORECASTARBITER\_LICENSE at the top level directory of this distribution and at [https://github.com/pvlib/pvanalytics/blob/master/LICENSES/](https://github.com/pvlib/pvanalytics/blob/master/LICENSES/SOLARFORECASTARBITER_LICENSE) [SOLARFORECASTARBITER\\_LICENSE](https://github.com/pvlib/pvanalytics/blob/master/LICENSES/SOLARFORECASTARBITER_LICENSE) for more information.

#### **References**

GHI and POA irradiance can be validated against clearsky values to eliminate data that is unrealistically high.

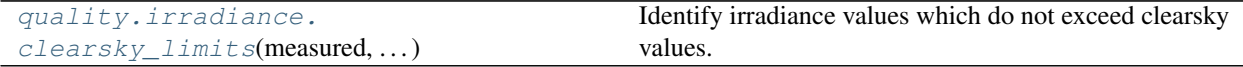

#### **pvanalytics.quality.irradiance.clearsky\_limits**

```
pvanalytics.quality.irradiance.clearsky_limits(measured, clearsky, csi_max=1.1)
     Identify irradiance values which do not exceed clearsky values.
```
Uses pvlib.irradiance.clearsky\_index() to compute the clearsky index as the ratio of *measured* to *clearsky*. Compares the clearsky index to *csi\_max* to identify values in *measured* that are less than or equal to *csi\_max*.

#### **Parameters**

- measured  $(Series)$  Measured irradiance in  $W/m^2$ .
- **clearsky** (*Series*) Expected clearsky irradiance in  $W/m^2$ .
- **csi\_max** (float, default 1.1) Maximum ratio of *measured* to *clearsky* (clearsky index).

Returns True for each value where the clearsky index is less than or equal to *csi\_max*.

#### Return type Series

#### **Notes**

Copyright (c) 2019 SolarArbiter. See the file LICENSES/SOLARFORECASTARBITER\_LICENSE at the top level directory of this distribution and at [https://github.com/pvlib/pvanalytics/blob/master/LICENSES/](https://github.com/pvlib/pvanalytics/blob/master/LICENSES/SOLARFORECASTARBITER_LICENSE) [SOLARFORECASTARBITER\\_LICENSE](https://github.com/pvlib/pvanalytics/blob/master/LICENSES/SOLARFORECASTARBITER_LICENSE) for more information.

You may want to identify entire days that have unrealistically high or low insolation. The following function examines daily insolation, validating that it is within a reasonable range of the expected clearsky insolation for the same day.

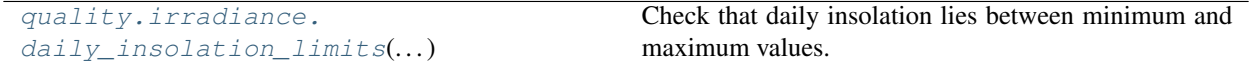

#### <span id="page-11-2"></span>**pvanalytics.quality.irradiance.daily\_insolation\_limits**

```
pvanalytics.quality.irradiance.daily_insolation_limits(irrad, clearsky,
                                                          daily_min=0.4,
                                                          daily_max=1.25)
```
Check that daily insolation lies between minimum and maximum values.

Irradiance measurements and clear-sky irradiance on each day are integrated with the trapezoid rule to calculate daily insolation.

#### **Parameters**

- **irrad** (Series) Irradiance measurements (GHI or POA).
- **clearsky** (Series) Clearsky irradiance.
- **daily\_min** (float, default 0.4) Minimum ratio of daily insolation to daily clearsky insolation.
- daily\_max (float, default 1.25) Maximum ratio of daily insolation to daily clearsky insolation.

Returns True for values on days where the ratio of daily insolation to daily clearsky insolation is between *daily\_min* and *daily\_max*.

Return type Series

#### **Notes**

The default limits (*daily\_max* and *daily\_min*) have been set for GHI and POA irradiance for systems with *fixed* azimuth and tilt. If you pass POA irradiance for a tracking system it is recommended that you increase *daily\_max* to 1.35.

The default values for *daily\_min* and *daily\_max* were taken from the PVFleets QA Analysis project.

#### **Gaps**

Identify gaps in the data.

```
quality.gaps.interpolation diff(x[, win-
down, \ldots]
                                                    Identify sequences which appear to be linear.
```
#### **pvanalytics.quality.gaps.interpolation\_diff**

```
pvanalytics.quality.gaps.interpolation_diff(x, window=6, rtol=1e-05, atol=1e-08,
                                                 mark='tail')
```
Identify sequences which appear to be linear.

Sequences are linear if the first difference appears to be constant. For a window of length N, the last value (index N-1) is flagged if all values in the window appear to be a line segment.

Parameters *rtol* and *atol* have the same meaning as in numpy.allclose().

#### **Parameters**

• **x** (Series) – data to be processed

- <span id="page-12-1"></span>• **window** (int, default 6) – number of sequential values that, if the first difference is constant, are classified as a linear sequence
- **rtol** (float, default  $1e-5$ ) tolerance relative to max(abs(x.diff()) for detecting a change
- **atol** (float, default  $1e-8$ ) absolute tolerance for detecting a change in first difference
- **mark** (str, default 'tail') How much of the window to mark True when a sequence of interpolated values is detected. Can be one of 'tail', 'end', or 'all'.
	- If 'tail' (the default) then every point in the window *except* the first point is marked True.
	- If 'end' then the first *window 1* values in an interpolated sequence are marked False and all subsequent values in the sequence are marked True.
	- If 'all' then every point in the window *including* the first point is marked True.

Returns True for each value that is part of a linear sequence

#### Return type Series

Raises **ValueError** – If *window < 3* or *mark* is not one of 'tail', 'end', or 'all'.

#### **Notes**

Copyright (c) 2019 SolarArbiter. See the file LICENSES/SOLARFORECASTARBITER\_LICENSE at the top level directory of this distribution and at [https://github.com/pvlib/pvanalytics/blob/master/LICENSES/](https://github.com/pvlib/pvanalytics/blob/master/LICENSES/SOLARFORECASTARBITER_LICENSE) [SOLARFORECASTARBITER\\_LICENSE](https://github.com/pvlib/pvanalytics/blob/master/LICENSES/SOLARFORECASTARBITER_LICENSE) for more information.

Data sometimes contains sequences of values that are "stale" or "stuck." These are contiguous spans of data where the value does not change within the precision given. The functions below can be used to detect stale values.

Note: If the data has been altered in some way (i.e. temperature that has been rounded to an integer value) before being passed to these functions you may see unexpectedly large amounts of stale data.

```
quality.gaps.stale_values_diff(x[, win-
down, \ldots]
                                                    Identify stale values in the data.
quality.gaps.stale_values_round(x[, win-
down, \ldots]
                                                    Identify stale values by rounding.
```
#### **pvanalytics.quality.gaps.stale\_values\_diff**

```
pvanalytics.quality.gaps.stale_values_diff(x, window=6, rtol=1e-05, atol=1e-08,
```
Identify stale values in the data.

For a window of length N, the last value (index N-1) is considered stale if all values in the window are close to the first value (index 0).

*mark='tail'*)

Parameters *rtol* and *atol* have the same meaning as in numpy.allclose().

**Parameters** 

• **x** (Series) – data to be processed

- <span id="page-13-1"></span>• **window** (int, default 6) – number of consecutive values which, if unchanged, indicates stale data
- **rtol** (float, default 1e-5) relative tolerance for detecting a change in data values
- **atol** (float, default 1e-8) absolute tolerance for detecting a change in data values
- **mark** (str, default 'tail') How much of the window to mark True when a sequence of stale values is detected. Can one be of 'tail', 'end', or 'all'.
	- If 'tail' (the default) then every point in the window *except* the first point is marked True.
	- If 'end' then the first *window 1* values in a stale sequence sequence are marked False and all subsequent values in the sequence are marked True.
	- If 'all' then every point in the window *including* the first point is marked True.

Returns True for each value that is part of a stale sequence of data

#### Return type Series

Raises **ValueError** – If *window < 2* or *mark* is not one of 'tail', 'end', or 'all'.

#### **Notes**

Copyright (c) 2019 SolarArbiter. See the file LICENSES/SOLARFORECASTARBITER\_LICENSE at the top level directory of this distribution and at [https://github.com/pvlib/pvanalytics/blob/master/LICENSES/](https://github.com/pvlib/pvanalytics/blob/master/LICENSES/SOLARFORECASTARBITER_LICENSE) [SOLARFORECASTARBITER\\_LICENSE](https://github.com/pvlib/pvanalytics/blob/master/LICENSES/SOLARFORECASTARBITER_LICENSE) for more information.

#### **pvanalytics.quality.gaps.stale\_values\_round**

```
pvanalytics.quality.gaps.stale_values_round(x, window=6, decimals=3, mark='tail')
     Identify stale values by rounding.
```
A value is considered stale if it is part of a sequence of length *window* of values that are identical when rounded to *decimals* decimal places.

#### **Parameters**

- **x** (Series) Data to be processed.
- **window** (int, default 6) Number of consecutive identical values for a data point to be considered stale.
- **decimals** (int, default 3) Number of decimal places to round to.
- **mark** (str, default 'tail') How much of the window to mark True when a sequence of stale values is detected. Can be one of 'tail', 'end', or 'all'.
	- If 'tail' (the default) then every point in the window *except* the first point is marked True.
	- If 'end' then the first *window 1* values in a stale sequence sequence are marked False and all subsequent values in the sequence are marked True.
	- If 'all' then every point in the window *including* the first point is marked True.

Returns True for each value that is part of a stale sequence of data.

#### Return type Series

Raises **ValueError** – If *mark* is not one of 'tail', 'end', or 'all'.

#### <span id="page-14-2"></span>**Notes**

Based on code from the pvfleets\_qa\_analysis project. Copyright (c) 2020 Alliance for Sustainable Energy, LLC. The following functions identify days with incomplete data.

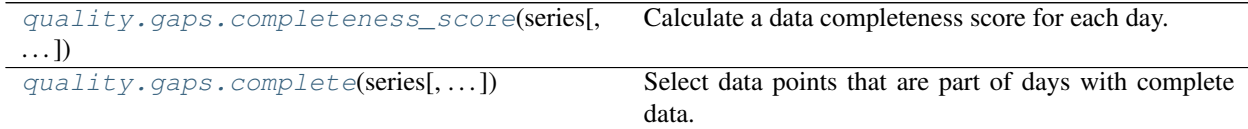

#### **pvanalytics.quality.gaps.completeness\_score**

<span id="page-14-0"></span>pvanalytics.quality.gaps.**completeness\_score**(*series*, *freq=None*, *keep\_index=True*) Calculate a data completeness score for each day.

The completeness score for a given day is the fraction of time in the day for which there is data (a value other than NaN). The time duration attributed to each value is equal to the timestamp spacing of *series*, or *freq* if it is specified. For example, a 24-hour time series with 30 minute timestamp spacing and 24 non-NaN values would have data for a total of 12 hours and therefore a completeness score of 0.5.

#### Parameters

- **series** (Series) A DatetimeIndexed series.
- **freq** (str, default None) Interval between samples in the series as a pandas frequency string. If None, the frequency is inferred using pandas.infer\_freq().
- **keep index** (boolean, default True) Whether or not the returned series has the same index as *series*. If False the returned series will be indexed by day.
- Returns A series of floats giving the completeness score for each day (fraction of the day for which *series* has data).

Return type Series

Raises **ValueError** – If *freq* is longer than the frequency inferred from *series*.

#### **pvanalytics.quality.gaps.complete**

<span id="page-14-1"></span>pvanalytics.quality.gaps.**complete**(*series*, *minimum\_completeness=0.333*, *freq=None*) Select data points that are part of days with complete data.

A day has complete data if its completeness score is greater than or equal to *minimum\_completeness*. The completeness score is calculated by  $completeness\_score($ .

#### Parameters

- **series** (Series) The data to be checked for completeness.
- **minimum\_completeness** (float, default 0.333) Fraction of the day that must have data.
- **freq** (str, default None) The expected frequency of the data in *series*. If none then the frequency is inferred from the data.

Returns A series of booleans with True for each value that is part of a day with completeness greater than *minimum\_completeness*.

<span id="page-15-2"></span>Return type Series

Raises **ValueError** – See [completeness\\_score\(\)](#page-14-0).

See also:

#### [completeness\\_score\(\)](#page-14-0)

Many data sets may have leading and trailing periods of days with sporadic or no data. The following functions can be used to remove those periods.

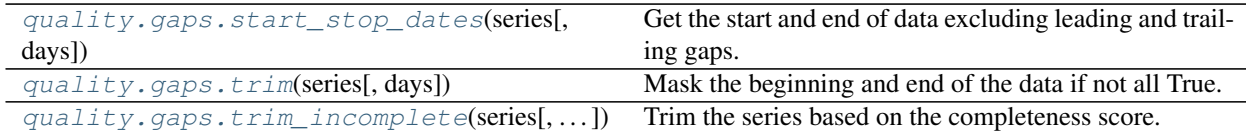

#### **pvanalytics.quality.gaps.start\_stop\_dates**

<span id="page-15-0"></span>pvanalytics.quality.gaps.**start\_stop\_dates**(*series*, *days=10*) Get the start and end of data excluding leading and trailing gaps.

#### **Parameters**

- **series** (Series) A DatetimeIndexed series of booleans.
- **days** (int, default 10) The minimum number of consecutive days where every value in *series* is True for data to start or stop.

#### Returns

- start (*Datetime or None*) The first valid day. If there are no sufficiently long periods of valid days then None is returned.
- stop (*Datetime or None*) The last valid day. None if start is None.

#### **pvanalytics.quality.gaps.trim**

<span id="page-15-1"></span>pvanalytics.quality.gaps.**trim**(*series*, *days=10*) Mask the beginning and end of the data if not all True.

#### **Parameters**

- **series** (Series) A DatetimeIndexed series of booleans
- **days** (int, default 10) Minimum number of consecutive days that are all True for 'good' data to start.
- Returns A series of booleans with True for all data points between the first and last block of *days* consecutive days that are all True in *series*. If *series* does not contain such a block of consecutive True values, then the returned series will be entirely False.

Return type Series

#### See also:

[start\\_stop\\_dates\(\)](#page-15-0)

#### <span id="page-16-2"></span>**pvanalytics.quality.gaps.trim\_incomplete**

<span id="page-16-0"></span>pvanalytics.quality.gaps.**trim\_incomplete**(*series*, *minimum\_completeness=0.333333*,

Trim the series based on the completeness score.

Combines [completeness\\_score\(\)](#page-14-0) and [trim\(\)](#page-15-1).

#### **Parameters**

- **series** (Series) A DatetimeIndexed series.
- **minimum\_completeness** (float, default 0.333333) The minimum completeness score for each day.

*days=10*, *freq=None*)

- **days** (int, default 10) The number of consecutive days with completeness greater than *minumum\_completeness* for the 'good' data to start or end. See start stop dates () for more information.
- **freq** (str, default None) The expected frequency of the series. See [completeness\\_score\(\)](#page-14-0) fore more information.
- Returns A series of booleans with the same index as *series* with False up to the first complete day, True between the first and the last complete days, and False following the last complete day.

#### Return type Series

#### See also:

[trim\(\)](#page-15-1), [completeness\\_score\(\)](#page-14-0)

#### **Outliers**

Functions for detecting outliers.

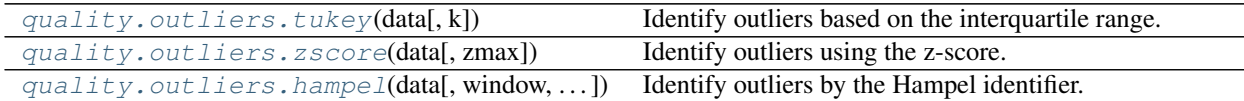

#### **pvanalytics.quality.outliers.tukey**

<span id="page-16-1"></span>pvanalytics.quality.outliers.**tukey**(*data*, *k=1.5*) Identify outliers based on the interquartile range.

A value *x* is considered an outlier if it does *not* satisfy the following condition

 $Q_1 - k(Q_3 - Q_1) \leq x \leq Q_3 + k(Q_3 - Q_1)$ 

where  $Q_1$  is the value of the first quartile and  $Q_3$  is the value of the third quartile.

#### Parameters

- **data** (Series) The data in which to find outliers.
- **k** (float, default 1.5) Multiplier of the interquartile range. A larger value will be more permissive of values that are far from the median.

Returns A series of booleans with True for each value that is an outlier.

Return type Series

#### <span id="page-17-4"></span>**pvanalytics.quality.outliers.zscore**

<span id="page-17-0"></span>pvanalytics.quality.outliers.**zscore**(*data*, *zmax=1.5*) Identify outliers using the z-score.

Points with z-score greater than *zmax* are considered as outliers.

#### **Parameters**

- **data** (Series) A series of numeric values in which to find outliers.
- **zmax** (*float*) Upper limit of the absolute values of the z-score.

Returns A series of booleans with True for each value that is an outlier.

Return type Series

#### **pvanalytics.quality.outliers.hampel**

<span id="page-17-1"></span>pvanalytics.quality.outliers.**hampel**(*data*, *window=5*, *max\_deviation=3.0*, *scale=1.4826*) Identify outliers by the Hampel identifier.

The Hampel identifier is computed according to<sup>[1](#page-17-2)</sup>.

#### **Parameters**

- **data** (Series) The data in which to find outliers.
- **window** (int or offset, default  $5$ ) The size of the rolling window used to compute the Hampel identifier.
- **max\_deviation** (float, default 3.0) Any value with a Hampel identifier > *max\_deviation* standard deviations from the median is considered an outlier.
- **scale** (float, default 1.4826) MAD scale estimate. The standard deviation is calculated as  $scale * MAD$ . The default gives an estimate for the standard deviation of Gaussian distributed data.

Returns True for each value that is an outlier according to its Hampel identifier.

#### Return type Series

#### **References**

#### **Time**

Quality control related to time. This includes things like time-stamp spacing, time-shifts, and time zone validation.

[quality.time.spacing](#page-17-3)(times, freq) Check that the spacing between *times* conforms to *freq*.

#### **pvanalytics.quality.time.spacing**

<span id="page-17-3"></span>pvanalytics.quality.time.**spacing**(*times*, *freq*) Check that the spacing between *times* conforms to *freq*.

#### **Parameters**

<span id="page-17-2"></span><sup>1</sup> Pearson, R.K., Neuvo, Y., Astola, J. et al. Generalized Hampel Filters. EURASIP J. Adv. Signal Process. 2016, 87 (2016). [https://doi.org/10.](https://doi.org/10.1186/s13634-016-0383-6) [1186/s13634-016-0383-6](https://doi.org/10.1186/s13634-016-0383-6)

- <span id="page-18-1"></span>• **times** (DatetimeIndex) –
- **freq** (string or Timedelta) Expected frequency of *times*.

Returns True when the difference between one time and the time before it conforms to *freq*.

Return type Series

#### **Notes**

Copyright (c) 2019 SolarArbiter. See the file LICENSES/SOLARFORECASTARBITER\_LICENSE at the top level directory of this distribution and at [https://github.com/pvlib/pvanalytics/blob/master/LICENSES/](https://github.com/pvlib/pvanalytics/blob/master/LICENSES/SOLARFORECASTARBITER_LICENSE) [SOLARFORECASTARBITER\\_LICENSE](https://github.com/pvlib/pvanalytics/blob/master/LICENSES/SOLARFORECASTARBITER_LICENSE) for more information.

#### **Utilities**

The quality.util module contains general-purpose/utility functions for building your own quality checks.

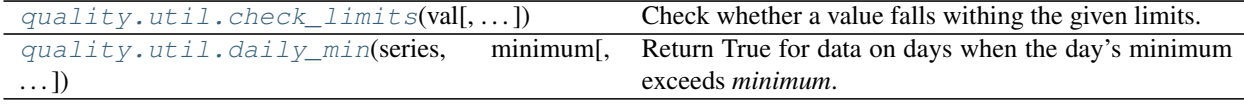

#### **pvanalytics.quality.util.check\_limits**

<span id="page-18-0"></span>pvanalytics.quality.util.**check\_limits**(*val*, *lower\_bound=None*, *upper\_bound=None*, *inclusive\_lower=False*, *inclusive\_upper=False*)

Check whether a value falls withing the given limits.

At least one of *lower\_bound* or *upper\_bound* must be provided.

#### Parameters

- **val** (array\_like) Values to test.
- **lower\_bound** (float, default None) Lower limit.
- **upper\_bound** (float, default None) Upper limit.
- **inclusive lower** (bool, default False) Whether the lower bound is inclusive (*val*  $>=$  *lower\_bound*).
- **inclusive\_upper** (bool, default False) Whether the upper bound is inclusive (*val* <= *upper\_bound*).

Returns True for every value in *val* that is between *lower\_bound* and *upper\_bound*.

Return type array\_like

Raises **ValueError** – if *lower\_bound* nor *upper\_bound* is provided.

#### **Notes**

Copyright (c) 2019 SolarArbiter. See the file LICENSES/SOLARFORECASTARBITER\_LICENSE at the top level directory of this distribution and at [https://github.com/pvlib/pvanalytics/blob/master/LICENSES/](https://github.com/pvlib/pvanalytics/blob/master/LICENSES/SOLARFORECASTARBITER_LICENSE) [SOLARFORECASTARBITER\\_LICENSE](https://github.com/pvlib/pvanalytics/blob/master/LICENSES/SOLARFORECASTARBITER_LICENSE) for more information.

#### <span id="page-19-2"></span>**pvanalytics.quality.util.daily\_min**

```
pvanalytics.quality.util.daily_min(series, minimum, inclusive=False)
     Return True for data on days when the day's minimum exceeds minimum.
```
#### Parameters

- **series** (Series) A Datetimeindexed series of floats.
- **minimum** ( $f$ loat) The smallest acceptable value for the daily minimum.
- **inclusive** (boolean, default False) Use greater than or equal to when comparing daily minimums from *series* to *minimum*.
- Returns True for values on days where the minimum value recorded on that day is greater than (or equal to) *minimum*.

Return type Series

#### **Notes**

This function is derived from code in the pvfleets\_qa\_analysis project under the terms of the 3-clause BSD license. Copyright (c) 2020 Alliance for Sustainable Energy, LLC.

#### **Weather**

Quality checks for weather data.

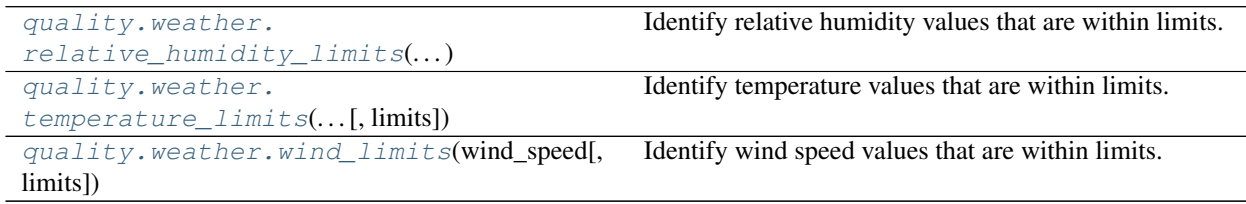

#### **pvanalytics.quality.weather.relative\_humidity\_limits**

<span id="page-19-1"></span>pvanalytics.quality.weather.**relative\_humidity\_limits**(*relative\_humidity*, *limits=(0*,

Identify relative humidity values that are within limits.

#### Parameters

- **relative\_humidity** (Series) Relative humidity in %.
- **limits** (tuple, default (0, 100)) (lower bound, upper bound) for relative humidity.

*100)*)

Returns True if *relative\_humidity* >= lower bound and *relative\_humidity* <= upper\_bound.

Return type Series

#### <span id="page-20-2"></span>**Notes**

Copyright (c) 2019 SolarArbiter. See the file LICENSES/SOLARFORECASTARBITER\_LICENSE at the top level directory of this distribution and at [https://github.com/pvlib/pvanalytics/blob/master/LICENSES/](https://github.com/pvlib/pvanalytics/blob/master/LICENSES/SOLARFORECASTARBITER_LICENSE) [SOLARFORECASTARBITER\\_LICENSE](https://github.com/pvlib/pvanalytics/blob/master/LICENSES/SOLARFORECASTARBITER_LICENSE) for more information.

#### **pvanalytics.quality.weather.temperature\_limits**

```
pvanalytics.quality.weather.temperature_limits(air_temperature, limits=(-35.0, 50.0))
     Identify temperature values that are within limits.
```
#### **Parameters**

- **air\_temperature** (Series) Air temperature [C].
- **temp\_limits** (tuple, default  $(-35, 50)$ ) (lower bound, upper bound) for temperature.

Returns True if *air\_temperature* > lower bound and *air\_temperature* < upper bound.

Return type Series

#### **Notes**

Copyright (c) 2019 SolarArbiter. See the file LICENSES/SOLARFORECASTARBITER\_LICENSE at the top level directory of this distribution and at [https://github.com/pvlib/pvanalytics/blob/master/LICENSES/](https://github.com/pvlib/pvanalytics/blob/master/LICENSES/SOLARFORECASTARBITER_LICENSE) [SOLARFORECASTARBITER\\_LICENSE](https://github.com/pvlib/pvanalytics/blob/master/LICENSES/SOLARFORECASTARBITER_LICENSE) for more information.

#### **pvanalytics.quality.weather.wind\_limits**

```
pvanalytics.quality.weather.wind_limits(wind_speed, limits=(0.0, 50.0))
     Identify wind speed values that are within limits.
```
#### **Parameters**

- **wind\_speed** (Series) Wind speed in  $m/s$
- **wind\_limits** (tuple, default (0, 50)) (lower bound, upper bound) for wind speed.

Returns True if *wind\_speed* >= lower bound and *wind\_speed* < upper bound.

Return type Series

#### **Notes**

Copyright (c) 2019 SolarArbiter. See the file LICENSES/SOLARFORECASTARBITER\_LICENSE at the top level directory of this distribution and at [https://github.com/pvlib/pvanalytics/blob/master/LICENSES/](https://github.com/pvlib/pvanalytics/blob/master/LICENSES/SOLARFORECASTARBITER_LICENSE) [SOLARFORECASTARBITER\\_LICENSE](https://github.com/pvlib/pvanalytics/blob/master/LICENSES/SOLARFORECASTARBITER_LICENSE) for more information.

### **1.1.2 Features**

Functions for detecting features in the data.

#### <span id="page-21-2"></span>**Clipping**

Functions for identifying inverter clipping

```
features.clipping.levels(ac_power[, win-
dow, \ldots)Label clipping in AC power data based on levels in the
                                                    data.
features.clipping.threshold(ac_power[,
. . . ])
                                                    Detect clipping based on a maximum power threshold.
```
#### **pvanalytics.features.clipping.levels**

```
pvanalytics.features.clipping.levels(ac_power, window=4, fraction_in_window=0.75,
                                           rtol=0.005, levels=2)
```
Label clipping in AC power data based on levels in the data.

#### **Parameters**

- **ac\_power** (Series) Time series of AC power measurements.
- **window** (int, default 4) Number of data points in a window used to detect clipping.
- **fraction\_in\_window** (float, default 0.75) Fraction of points which indicate clipping if AC power at each point is close to the plateau level.
- **rtol** (float, default 5e-3) A point is close to a clipped level M if abs(ac\_power  $-M$ ) < rtol  $*$  max(ac power)
- **levels** (int, default 2) Number of clipped power levels to consider.

Returns True when clipping is indicated.

Return type Series

#### **Notes**

Copyright (c) 2019 SolarArbiter. See the file LICENSES/SOLARFORECASTARBITER\_LICENSE at the top level directory of this distribution and at [https://github.com/pvlib/pvanalytics/blob/master/LICENSES/](https://github.com/pvlib/pvanalytics/blob/master/LICENSES/SOLARFORECASTARBITER_LICENSE) [SOLARFORECASTARBITER\\_LICENSE](https://github.com/pvlib/pvanalytics/blob/master/LICENSES/SOLARFORECASTARBITER_LICENSE) for more information.

#### **pvanalytics.features.clipping.threshold**

```
pvanalytics.features.clipping.threshold(ac_power, slope_max=0.0035, power_min=0.75,
                                               power_quantile=0.995, freq=None)
```
Detect clipping based on a maximum power threshold.

This is a two-step process. First a clipping threshold is identified, then any values in *ac\_power* greater than or equal to that threshold are flagged.

The clipping threshold is determined by computing a 'daily power curve' which is the *power\_quantile* quantile of all values in *ac\_power* at each minute of the day. This gives a rough estimate of the maximum power produced at each minute of the day.

The daily power curve is normalized by its maximum and the minutes of the day are identified where the normalized curve's slope is less than *slope\_max*. If there is a continuous period of time spanning at least one hour where the slope is less than *slope\_max* and the value of the normalized daily power curve is greater

<span id="page-22-1"></span>than *power min* times the median of the normalized daily power curve then the data has clipping in it. If no sufficiently long period with both a low slope and high power exists then there is no clipping in the data. The average of the daily power curve (not normalized) during the longest period that satisfies the criteria above is the clipping threshold.

#### Parameters

- **ac** power (Series) DatetimeIndexed series of AC power data.
- **slope\_max** (float, default 0.0035) Maximum absolute value of slope of AC power quantile for clipping to be indicated. The default value has been derived empirically to prevent false positives for tracking PV systems.
- **power\_min** (float, default 0.75) The power during periods with slope less than *slope\_max* must be greater than *power\_min* times the median normalized daytime power.
- **power\_quantile** (float, default 0.995) Quantile used to calculate the daily power curve.
- **freq** (string, default None) A pandas string offset giving the frequency of data in *ac\_power*. If None then the frequency is inferred from the series index.

Returns True when *ac\_power* is greater than or equal to the clipping threshold.

#### Return type Series

#### **Notes**

This function is based on the pvfleets\_qa\_analysis project.

#### **Clearsky**

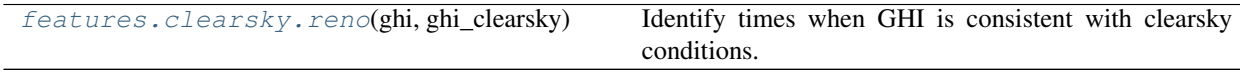

#### **pvanalytics.features.clearsky.reno**

<span id="page-22-0"></span>pvanalytics.features.clearsky.**reno**(*ghi*, *ghi\_clearsky*) Identify times when GHI is consistent with clearsky conditions.

Uses the function pvlib.clearsky.detect\_clearsky().

Note: Must be given GHI data with regular (constant) time intervals of 15 minutes or less.

#### Parameters

- **ghi** (Series) Global horizontal irradiance in  $W/m^2$ . Must have an index with time intervals of at most 15 minutes.
- **ghi** clearsky (Series) Global horizontal irradiance in  $W/m^2$  under clearsky conditions.

Returns True when clear sky conditions are indicated.

Return type Series

Raises **ValueError** – if the time intervals are greater than 15 minutes.

#### **Notes**

Clear-sky conditions are inferred when each of six criteria are met; see pvlib.clearsky. detect\_clearsky() for references and details. Threshold values for each criterion were originally de-veloped for ten minute windows containing one-minute data<sup>[1](#page-23-0)</sup>. As indicated in<sup>[2](#page-23-1)</sup>, the algorithm also works for longer windows and data at different intervals if threshold criteria are roughly scaled to the window length. Here, the threshold values are based on [1] with the scaling indicated in [2].

Copyright (c) 2019 SolarArbiter. See the file LICENSES/SOLARFORECASTARBITER\_LICENSE at the top level directory of this distribution and at [https://github.com/pvlib/pvanalytics/blob/master/LICENSES/](https://github.com/pvlib/pvanalytics/blob/master/LICENSES/SOLARFORECASTARBITER_LICENSE) [SOLARFORECASTARBITER\\_LICENSE](https://github.com/pvlib/pvanalytics/blob/master/LICENSES/SOLARFORECASTARBITER_LICENSE) for more information.

#### **References**

#### **References**

<span id="page-23-0"></span><sup>&</sup>lt;sup>1</sup> Reno, M.J. and C.W. Hansen, "Identification of periods of clear sky irradiance in time series of GHI measurements" Renewable Energy, v90, p. 520-531, 2016.

<span id="page-23-1"></span><sup>&</sup>lt;sup>2</sup> B. H. Ellis, M. Deceglie and A. Jain, "Automatic Detection of Clear-Sky Periods From Irradiance Data," in IEEE Journal of Photovoltaics, vol. 9, no. 4, pp. 998-1005, July 2019. doi: 10.1109/JPHOTOV.2019.2914444

### **CHAPTER**

**TWO**

# **INDICES AND TABLES**

- <span id="page-24-0"></span>• genindex
- modindex
- search

### **INDEX**

### <span id="page-26-0"></span> $\mathsf C$

check\_dhi\_limits\_qcrad() (*in module pvanalytics.quality.irradiance*), [4](#page-7-2)

check\_dni\_limits\_qcrad() (*in module pvanalytics.quality.irradiance*), [4](#page-7-2)

- check\_ghi\_limits\_qcrad() (*in module pvanalytics.quality.irradiance*), [3](#page-6-4)
- check\_irradiance\_consistency\_qcrad() (*in module pvanalytics.quality.irradiance*), [6](#page-9-2)
- check\_irradiance\_limits\_qcrad() (*in module pvanalytics.quality.irradiance*), [5](#page-8-2)
- check\_limits() (*in module pvanalytics.quality.util*), [15](#page-18-1)
- clearsky\_limits() (*in module pvanalytics.quality.irradiance*), [7](#page-10-1)

complete() (*in module pvanalytics.quality.gaps*), [11](#page-14-2) completeness\_score() (*in module pvanalytics.quality.gaps*), [11](#page-14-2)

# D

daily\_insolation\_limits() (*in module pvanalytics.quality.irradiance*), [8](#page-11-2) daily\_min() (*in module pvanalytics.quality.util*), [16](#page-19-2)

# H

hampel() (*in module pvanalytics.quality.outliers*), [14](#page-17-4)

# I

interpolation\_diff() (*in module pvanalytics.quality.gaps*), [8](#page-11-2)

# $\mathbf{L}$

levels() (*in module pvanalytics.features.clipping*), [18](#page-21-2)

# R

relative\_humidity\_limits() (*in module pvanalytics.quality.weather*), [16](#page-19-2) reno() (*in module pvanalytics.features.clearsky*), [19](#page-22-1)

# S

spacing() (*in module pvanalytics.quality.time*), [14](#page-17-4)

- stale\_values\_diff() (*in module pvanalytics.quality.gaps*), [9](#page-12-1)
- stale\_values\_round() (*in module pvanalytics.quality.gaps*), [10](#page-13-1)
- start stop dates() (*in module pvanalytics.quality.gaps*), [12](#page-15-2)

### T

- temperature\_limits() (*in module pvanalytics.quality.weather*), [17](#page-20-2)
- threshold() (*in module pvanalytics.features.clipping*), [18](#page-21-2)
- trim() (*in module pvanalytics.quality.gaps*), [12](#page-15-2)
- trim\_incomplete() (*in module pvanalytics.quality.gaps*), [13](#page-16-2)
- tukey() (*in module pvanalytics.quality.outliers*), [13](#page-16-2)

### W

wind\_limits() (*in module pvanalytics.quality.weather*), [17](#page-20-2)

# Z

zscore() (*in module pvanalytics.quality.outliers*), [14](#page-17-4)